## Package 'iterativeBMA'

May 17, 2024

Type Package

Title The Iterative Bayesian Model Averaging (BMA) algorithm

Version 1.62.0

Date 2009-7-22

Author Ka Yee Yeung, University of Washington, Seattle, WA, with contributions from Adrian Raftery and Ian Painter

Maintainer Ka Yee Yeung <kayee@u.washington.edu>

Description The iterative Bayesian Model Averaging (BMA) algorithm is a variable selection and classification algorithm with an application of classifying 2-class microarray samples, as described in Yeung, Bumgarner and Raftery (Bioinformatics 2005, 21: 2394-2402).

**Depends** BMA, leaps, Biobase  $(>= 2.5.5)$ 

License GPL  $(>= 2)$ 

URL <http://faculty.washington.edu/kayee/research.html>

biocViews Microarray, Classification

git\_url https://git.bioconductor.org/packages/iterativeBMA

git\_branch RELEASE\_3\_19

git\_last\_commit 42c283b

git\_last\_commit\_date 2024-04-30

Repository Bioconductor 3.19

Date/Publication 2024-05-17

### **Contents**

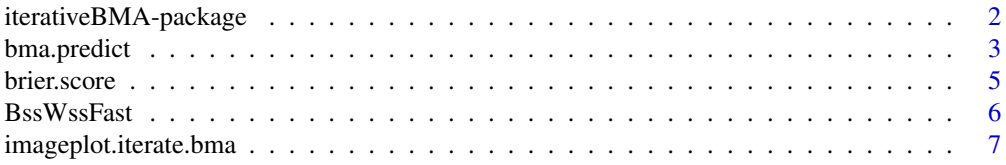

<span id="page-1-0"></span>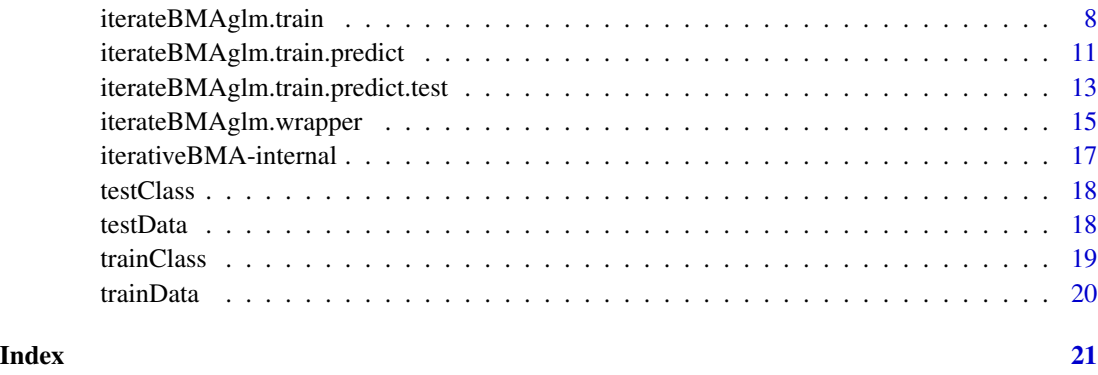

iterativeBMA-package *The Iterative Bayesian Model Averaging (BMA) algorithm*

#### Description

The iterative Bayesian Model Averaging (BMA) algorithm is a variable selection and classification algorithm with an application of classifying 2-class microarray samples, as described in Yeung, Bumgarner and Raftery (Bioinformatics 2005, 21: 2394-2402).

#### Details

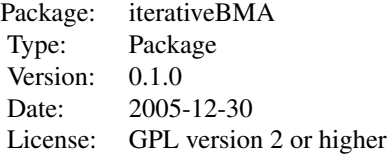

The function iterateBMAglm.train selects relevant variables by iteratively applying the bic.glm function from the BMA package. The data is assumed to consist of two classes. The function iterateBMAglm.train.predict combines the training and prediction phases, and returns the predicted posterior probabilities that each test sample belongs to class 1. The function iterateBMAglm.train.predict.test combines the training, prediction and test phases, and returns a list consisting of the numbers of selected genes and models using the training data, the number of classification errors and the Brier Score on the test set.

#### Author(s)

Ka Yee Yeung, University of Washington, Seattle, WA, with contributions from Adrian Raftery and Ian Painter

Maintainer: Ka Yee Yeung <kayee@u.washington.edu>

#### <span id="page-2-0"></span>bma.predict 3

#### References

Yeung, K.Y., Bumgarner, R.E. and Raftery, A.E. (2005) Bayesian Model Averaging: Development of an improved multi-class, gene selection and classification tool for microarray data. Bioinformatics 21: 2394-2402.

#### See Also

[iterateBMAglm.train.predict](#page-10-1), [iterateBMAglm.train.predict.test](#page-12-1), [bma.predict](#page-2-1), [brier.score](#page-4-1)

#### Examples

```
library (Biobase)
library (BMA)
library (iterativeBMA)
data(trainData)
data(trainClass)
## training phase: select relevant genes
ret.bic.glm <- iterateBMAglm.train (train.expr.set=trainData, trainClass, p=100)
## get the selected genes with probne0 > 0
ret.gene.names <- ret.bic.glm$namesx[ret.bic.glm$probne0 > 0]
data (testData)
## get the subset of test data with the genes from the last iteration of bic.glm
curr.test.dat <- t(exprs(testData)[ret.gene.names,])
## to compute the predicted probabilities for the test samples
y.pred.test <- apply (curr.test.dat, 1, bma.predict, postprobArr=ret.bic.glm$postprob, mleArr=ret.bic.glm$mle)
## compute the Brier Score if the class labels of the test samples are known
data (testClass)
brier.score (y.pred.test, testClass)
```
<span id="page-2-1"></span>bma.predict *Predicted Probabilities from Bayesian Model Averaging*

#### Description

This function computes the predicted posterior probability that each test sample belongs to class 1. It assumes 2-class data, and requires the true class labels to be known.

#### Usage

```
bma.predict (newdataArr, postprobArr, mleArr)
```
#### <span id="page-3-0"></span>Arguments

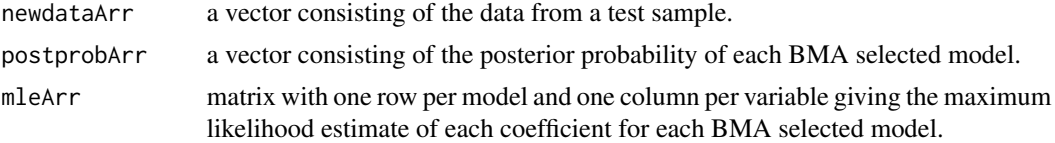

#### Details

Let Y be the response variable (class labels for samples in our case). In Bayesian Model Averaging  $(BMA)$ , the posterior probability of Y=1 given the training set is the weighted average of the posterior probability of  $Y=1$  given the training set and model M multiplied by the posterior probability of model M given the training set, summing over a set of models M.

#### Value

A real number between zero and one, representing the predicted posterior probability.

#### References

Raftery, A.E. (1995). Bayesian model selection in social research (with Discussion). Sociological Methodology 1995 (Peter V. Marsden, ed.), pp. 111-196, Cambridge, Mass.: Blackwells.

Yeung, K.Y., Bumgarner, R.E. and Raftery, A.E. (2005) Bayesian Model Averaging: Development of an improved multi-class, gene selection and classification tool for microarray data. Bioinformatics 21: 2394-2402.

#### See Also

[brier.score](#page-4-1), [iterateBMAglm.train](#page-7-1)

#### Examples

```
library (Biobase)
library (BMA)
library (iterativeBMA)
data(trainData)
data(trainClass)
## training phase: select relevant genes
ret.bic.glm <- iterateBMAglm.train (train.expr.set=trainData, trainClass, p=100)
## get the selected genes with probne0 > 0
ret.gene.names <- ret.bic.glm$namesx[ret.bic.glm$probne0 > 0]
data (testData)
## get the subset of test data with the genes from the last iteration of bic.glm
curr.test.dat <- t(exprs(testData)[ret.gene.names,])
## to compute the predicted probabilities for the test samples
y.pred.test <- apply (curr.test.dat, 1, bma.predict, postprobArr=ret.bic.glm$postprob, mleArr=ret.bic.glm$mle)
```
#### <span id="page-4-0"></span>brier.score 500 to 100 million and 100 million and 100 million and 100 million and 100 million and 100 million and 100 million and 100 million and 100 million and 100 million and 100 million and 100 million and 100 million

## compute the Brier Score if the class labels of the test samples are known data (testClass) brier.score (y.pred.test, testClass)

brier.score *Brier Score: assessment of prediction accuracy*

#### **Description**

The Brier Score is a probabilistic number of errors that takes the predicted probabilities into consideration. A small Brier Score indicates high prediction accuracy. This function assumes 2-class data, and requires the true class labels to be known.

#### Usage

brier.score (predictedArr, truthArr)

#### Arguments

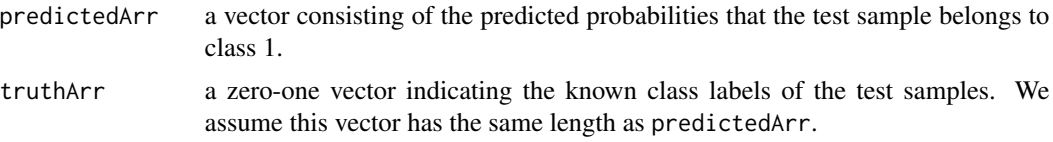

#### Details

The Brier Score computes the sum of squares of the differences between the true class and the predicted probability over all test samples. If the predicted probabilities are constrained to equal to 0 or 1, the Brier Score is equal to the total number of classification errors.

#### Value

A non-negative real number.

#### References

Brier, G.W. (1950) Verification of forecasts expressed in terms of probability. Monthly Weather Review 78: 1-3.

Yeung, K.Y., Bumgarner, R.E. and Raftery, A.E. (2005) Bayesian Model Averaging: Development of an improved multi-class, gene selection and classification tool for microarray data. Bioinformatics 21: 2394-2402.

#### See Also

[bma.predict](#page-2-1), [iterateBMAglm.train.predict](#page-10-1)

#### Examples

```
library (Biobase)
library (BMA)
library (iterativeBMA)
data(trainData)
data(trainClass)
data (testData)
ret.vec <- iterateBMAglm.train.predict (train.expr.set=trainData, test.expr.set=testData, trainClass, p=100)
## compute the Brier Score
data (testClass)
brier.score (ret.vec, testClass)
```
<span id="page-5-1"></span>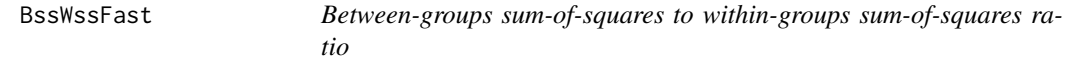

#### Description

This is a univariate technique to select relevant genes in classification of microarray data. In classifying samples of microarray data, this ratio is computed for each gene. A large between-groups to within-groups sum-of-squares ratio indicates a potentially relevant gene.

#### Usage

```
BssWssFast (X, givenClassArr, numClass = 2)
```
#### Arguments

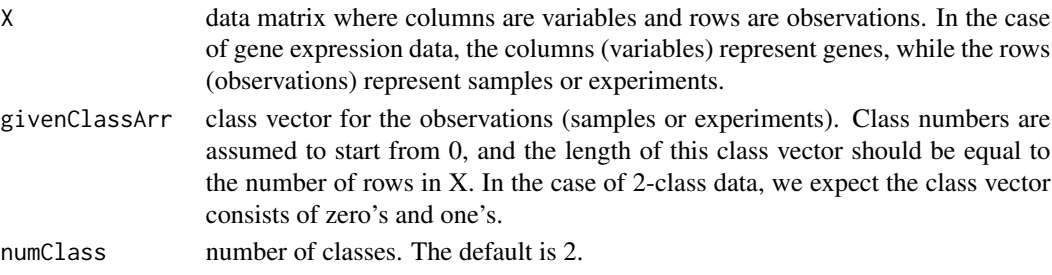

#### Details

This function is called by iterateBMAglm.2class.

#### Value

A list of 2 elements are returned:

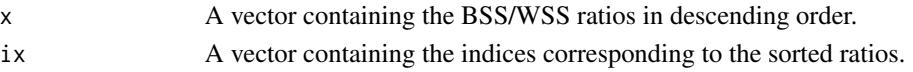

<span id="page-5-0"></span>

#### <span id="page-6-0"></span>References

Dudoit, S., Fridlyand, J. and Speed, T.P. (2002) Comparison of discrimination methods for the classification of tumors using gene expression data. Journal of the American Statistical Association 97: 77-87.

Yeung, K.Y., Bumgarner, R.E. and Raftery, A.E. (2005) Bayesian Model Averaging: Development of an improved multi-class, gene selection and classification tool for microarray data. Bioinformatics 21: 2394-2402.

#### See Also

[iterateBMAglm.train](#page-7-1), [trainData](#page-19-1), [trainClass](#page-18-1)

#### Examples

```
data(trainData)
data(trainClass)
```

```
ret.bsswss <- BssWssFast (X=t(exprs(trainData)), givenClassArr=trainClass, numClass = 2)
```
imageplot.iterate.bma *An image plot visualization tool*

#### Description

Create a visualization of the models and variables selected by the iterative BMA algorithm.

#### Usage

```
imageplot.iterate.bma (bicreg.out, color="default", ...)
```
#### **Arguments**

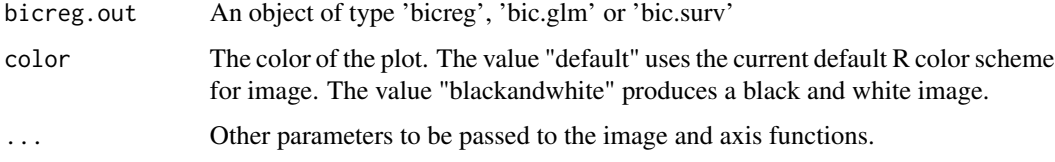

#### Details

This function is a modification of the imageplot.bma function from the BMA package. The difference is that variables (genes) with probne0 equal to 0 are removed before plotting. The arguments of this function is identical to those in imageplot.bma.

<span id="page-7-0"></span>An heatmap-style image, with the BMA selected variables on the vertical axis, and the BMA selected models on the horizontal axis. The variables (genes) are sorted in descreasing order of the posterior probability that the variable is not equal to 0 (probne0) from top to bottom. The models are sorted in descreasing order of the model posterior probability (postprob) from left to right.

#### Note

The BMA and Biobase packages are required.

#### References

Clyde, M. (1999) Bayesian Model Averaging and Model Search Strategies (with discussion). In Bayesian Statistics 6. J.M. Bernardo, A.P. Dawid, J.O. Berger, and A.F.M. Smith eds. Oxford University Press, pages 157-185.

Yeung, K.Y., Bumgarner, R.E. and Raftery, A.E. (2005) Bayesian Model Averaging: Development of an improved multi-class, gene selection and classification tool for microarray data. Bioinformatics 21: 2394-2402.

#### See Also

[iterateBMAglm.train](#page-7-1)

#### Examples

```
library (Biobase)
library (BMA)
library (iterativeBMA)
data(trainData)
data(trainClass)
## training phase: select relevant genes
ret.bic.glm <- iterateBMAglm.train (train.expr.set=trainData, trainClass, p=100)
## produce an image plot to visualize the selected genes and models
imageplot.iterate.bma (ret.bic.glm)
```
<span id="page-7-1"></span>iterateBMAglm.train *Iterative Bayesian Model Averaging: training step*

#### Description

Classification and variable selection on microarray data. This is a multivariate technique to select a small number of relevant variables (typically genes) to classify microarray samples. This function performs the training phase. The data is assumed to consist of two classes. Logistic regression is used for classification.

#### iterateBMAglm.train 9

#### Usage

#### Arguments

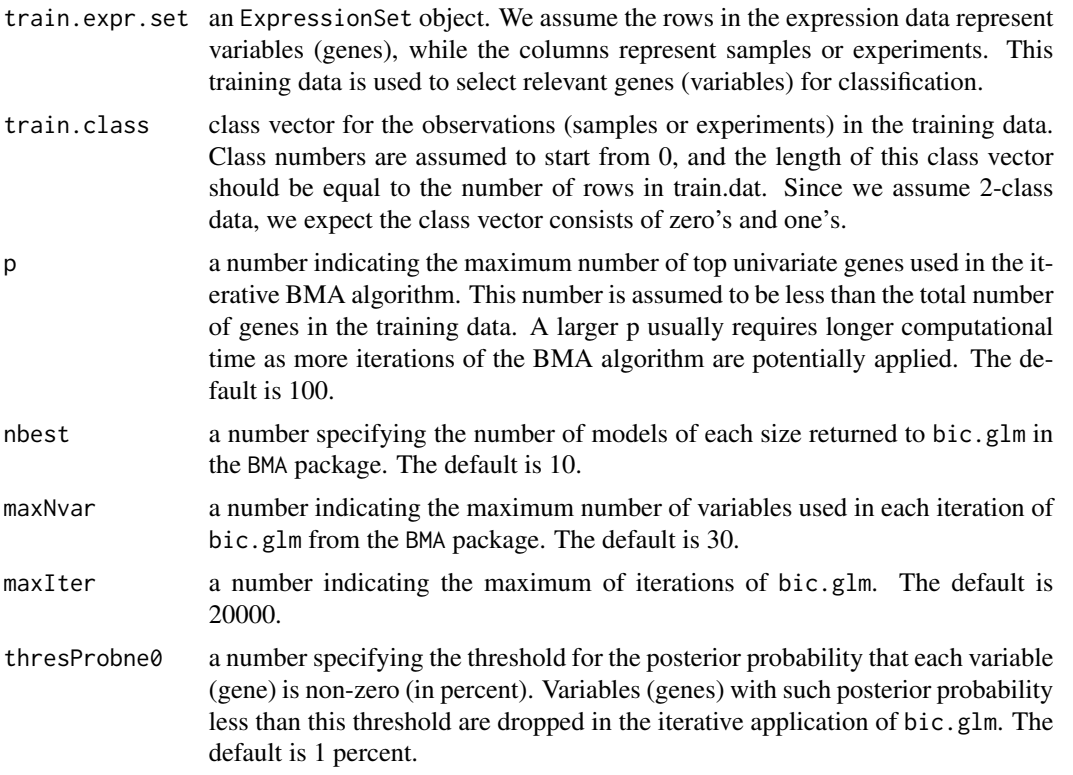

#### Details

The training phase consists of first ordering all the variables (genes) by a univariate measure called between-groups to within-groups sums-of-squares (BSS/WSS) ratio, and then iteratively applying the bic.glm algorithm from the BMA package. In the first application of the bic.glm algorithm, the top maxNvar univariate ranked genes are used. After each application of the bic.glm algorithm, the genes with probne0 < thresProbne0 are dropped, and the next univariate ordered genes are added to the BMA window.

#### Value

An object of class bic.glm returned by the last iteration of bic.glm. The object is a list consisting of the following components:

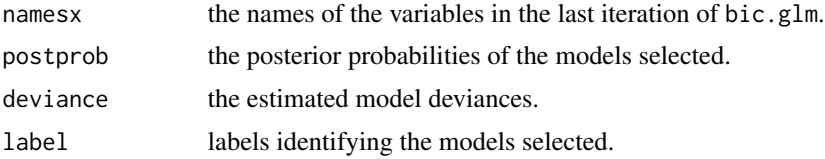

<span id="page-9-0"></span>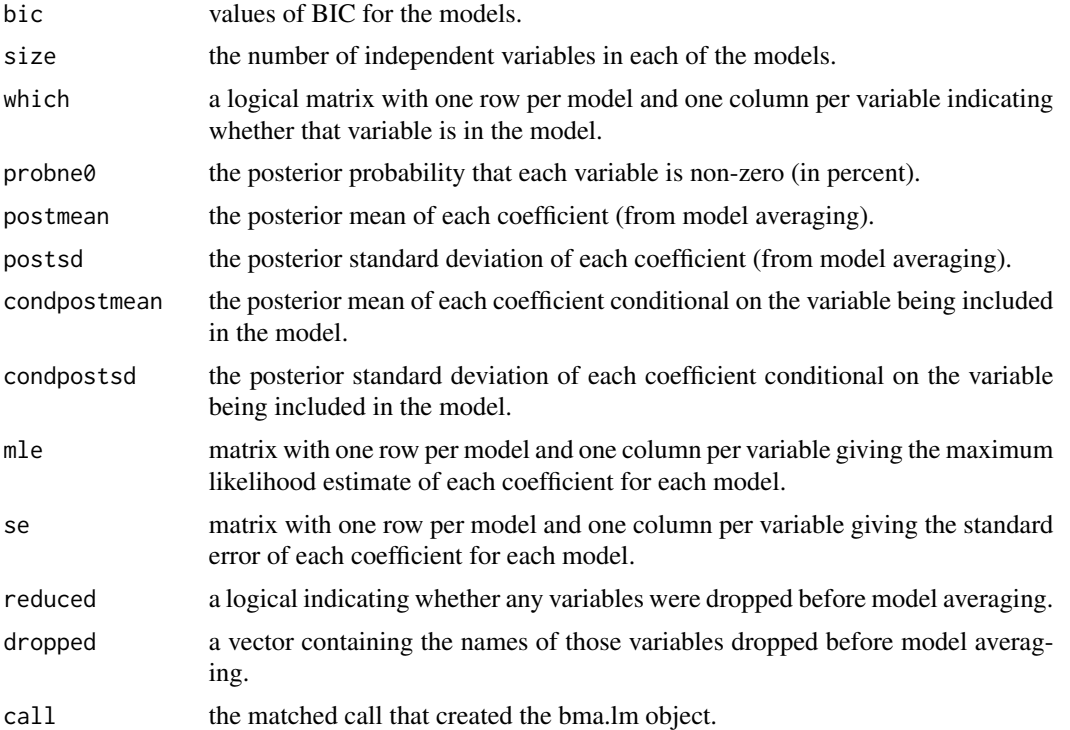

#### Note

The BMA and Biobase packages are required.

#### References

Raftery, A.E. (1995). Bayesian model selection in social research (with Discussion). Sociological Methodology 1995 (Peter V. Marsden, ed.), pp. 111-196, Cambridge, Mass.: Blackwells.

Yeung, K.Y., Bumgarner, R.E. and Raftery, A.E. (2005) Bayesian Model Averaging: Development of an improved multi-class, gene selection and classification tool for microarray data. Bioinformatics 21: 2394-2402.

#### See Also

[iterateBMAglm.train.predict](#page-10-1), [iterateBMAglm.train.predict.test](#page-12-1), [bma.predict](#page-2-1), [brier.score](#page-4-1)

#### Examples

```
library (Biobase)
library (BMA)
library (iterativeBMA)
data(trainData)
data(trainClass)
## training phase: select relevant genes
```
ret.bic.glm <- iterateBMAglm.train (train.expr.set=trainData, trainClass, p=100)

```
## get the selected genes with probne0 > 0
ret.gene.names <- ret.bic.glm$namesx[ret.bic.glm$probne0 > 0]
## show the posterior probabilities of selected models
ret.bic.glm$postprob
data (testData)
## get the subset of test data with the genes from the last iteration of bic.glm
curr.test.dat <- t(exprs(testData)[ret.gene.names,])
## to compute the predicted probabilities for the test samples
y.pred.test <- apply (curr.test.dat, 1, bma.predict, postprobArr=ret.bic.glm$postprob, mleArr=ret.bic.glm$mle)
## compute the Brier Score if the class labels of the test samples are known
data (testClass)
brier.score (y.pred.test, testClass)
```
<span id="page-10-1"></span>iterateBMAglm.train.predict

*Iterative Bayesian Model Averaging: training and prediction*

#### Description

Classification and variable selection on microarray data. This is a multivariate technique to select a small number of relevant variables (typically genes) to classify microarray samples. This function performs the training, and prediction steps. The data is assumed to consist of two classes. Logistic regression is used for classification.

#### Usage

iterateBMAglm.train.predict (train.expr.set, test.expr.set, train.class, p=100, nbest=10, maxNvar=30,

#### Arguments

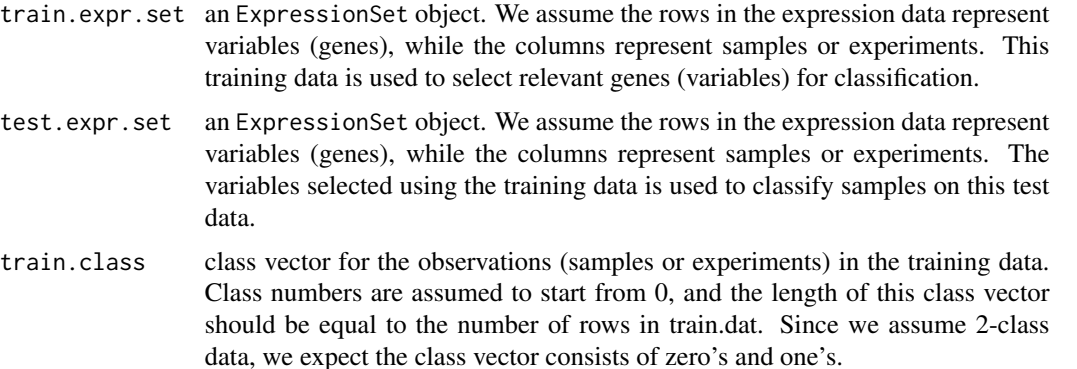

<span id="page-11-0"></span>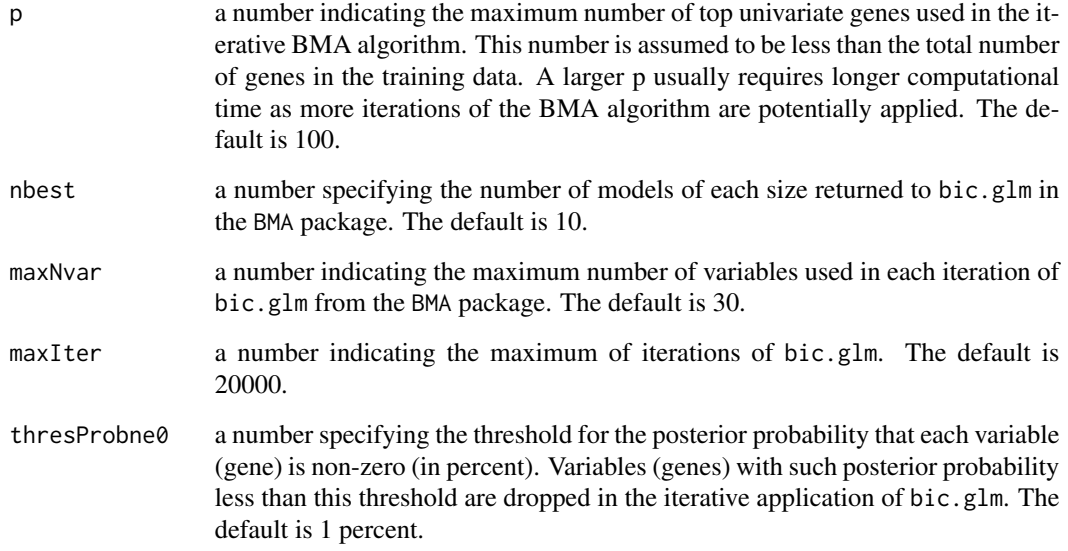

#### Details

This function consists of the training phase and the prediction phase. The training phase consists of first ordering all the variables (genes) by a univariate measure called between-groups to withingroups sums-of-squares (BSS/WSS) ratio, and then iteratively applying the bic.glm algorithm from the BMA package. The prediction phase uses the variables (genes) selected in the training phase to classify the samples in the test set.

#### Value

A vector consisting of the predicted probability that each test sample belongs to class 1 is returned.

#### Note

The BMA and Biobase packages are required.

#### References

Raftery, A.E. (1995). Bayesian model selection in social research (with Discussion). Sociological Methodology 1995 (Peter V. Marsden, ed.), pp. 111-196, Cambridge, Mass.: Blackwells.

Yeung, K.Y., Bumgarner, R.E. and Raftery, A.E. (2005) Bayesian Model Averaging: Development of an improved multi-class, gene selection and classification tool for microarray data. Bioinformatics 21: 2394-2402.

#### See Also

[iterateBMAglm.train](#page-7-1), [iterateBMAglm.train.predict.test](#page-12-1), [brier.score](#page-4-1)

#### <span id="page-12-0"></span>Examples

```
library (Biobase)
library (BMA)
library (iterativeBMA)
data(trainData)
data(trainClass)
data (testData)
ret.vec <- iterateBMAglm.train.predict (train.expr.set=trainData, test.expr.set=testData, trainClass, p=100)
## compute the Brier Score
data (testClass)
brier.score (ret.vec, testClass)
```
<span id="page-12-1"></span>iterateBMAglm.train.predict.test *Iterative Bayesian Model Averaging: training, prediction and testing*

#### Description

Classification and variable selection on microarray data. This is a multivariate technique to select a small number of relevant variables (typically genes) to classify microarray samples. This function performs the training, prediction and testing steps. The data is assumed to consist of two classes, and the classes of the test data is assumed to be known. Logistic regression is used for classification.

#### Usage

iterateBMAglm.train.predict.test (train.expr.set, test.expr.set, train.class, test.class, p=100, nbes

#### Arguments

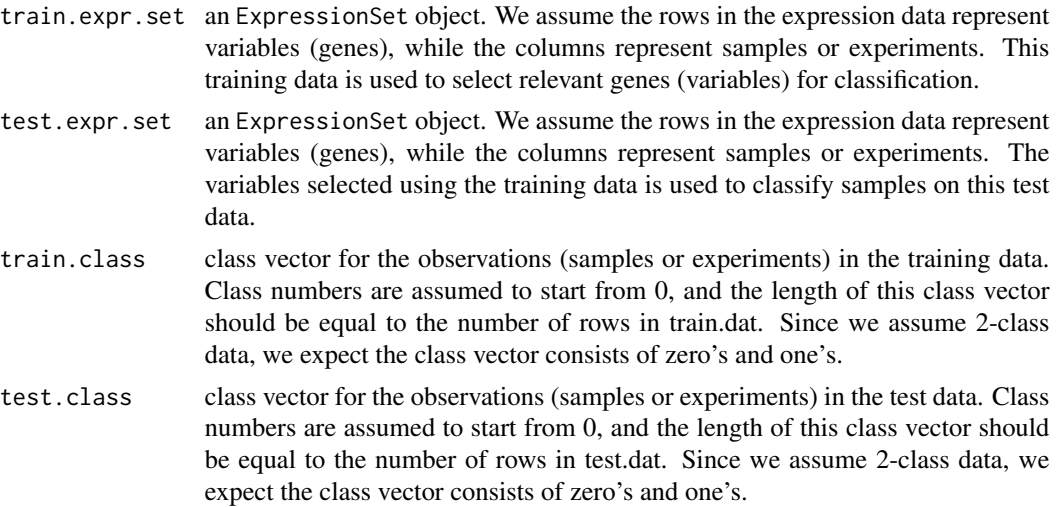

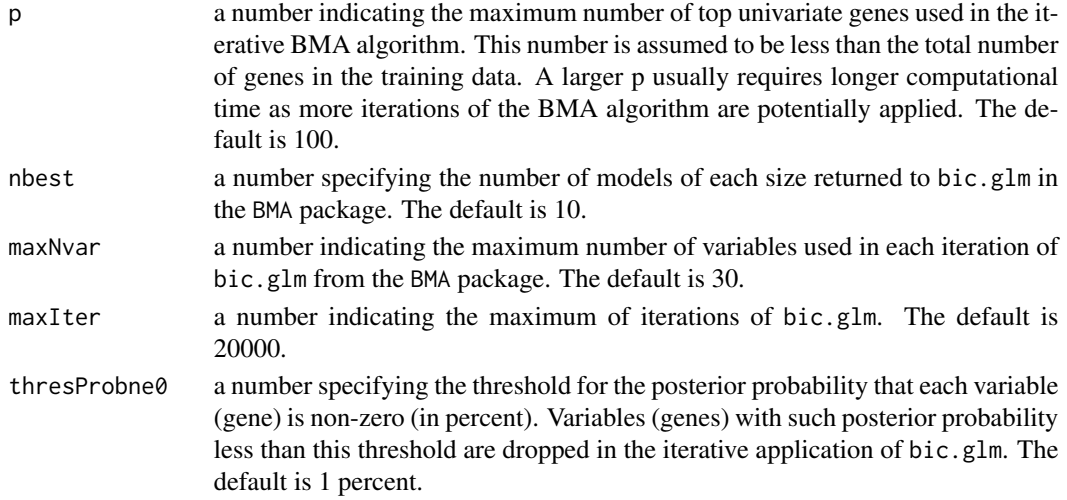

#### Details

This function consists of the training phase, prediction phase, and the testing phase. The training phase consists of first ordering all the variables (genes) by a univariate measure called betweengroups to within-groups sums-of-squares (BSS/WSS) ratio, and then iteratively applying the bic.glm algorithm from the BMA package. The prediction phase uses the variables (genes) selected in the training phase to classify the samples in the test set. The testing phase assumes that the class labels of the samples in the test set are known, and computes the number of classification errors and the Brier Score.

#### Value

A list consisting of 4 elements are returned:

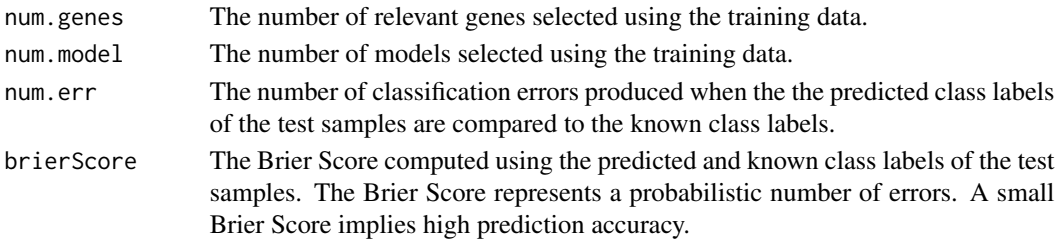

#### Note

The BMA and Biobase packages are required.

#### References

Raftery, A.E. (1995). Bayesian model selection in social research (with Discussion). Sociological Methodology 1995 (Peter V. Marsden, ed.), pp. 111-196, Cambridge, Mass.: Blackwells.

Yeung, K.Y., Bumgarner, R.E. and Raftery, A.E. (2005) Bayesian Model Averaging: Development of an improved multi-class, gene selection and classification tool for microarray data. Bioinformatics 21: 2394-2402.

#### <span id="page-14-0"></span>iterateBMAglm.wrapper 15

#### See Also

[iterateBMAglm.train](#page-7-1), [iterateBMAglm.train.predict](#page-10-1)

#### Examples

```
library (Biobase)
library (BMA)
library (iterativeBMA)
data(trainData)
data(trainClass)
data (testData)
data (testClass)
```
iterateBMAglm.train.predict.test (train.expr.set=trainData, test.expr.set=testData, trainClass, testClass, p=100)

iterateBMAglm.wrapper *Iterative Bayesian Model Averaging*

#### Description

This function repeatedly calls bic.glm from the BMA package until all variables are exhausted. The data is assumed to consist of two classes. Logistic regression is used for classification.

#### Usage

iterateBMAglm.wrapper (sortedA, y, nbest=10, maxNvar=30, maxIter=20000, thresProbne0=1)

#### Arguments

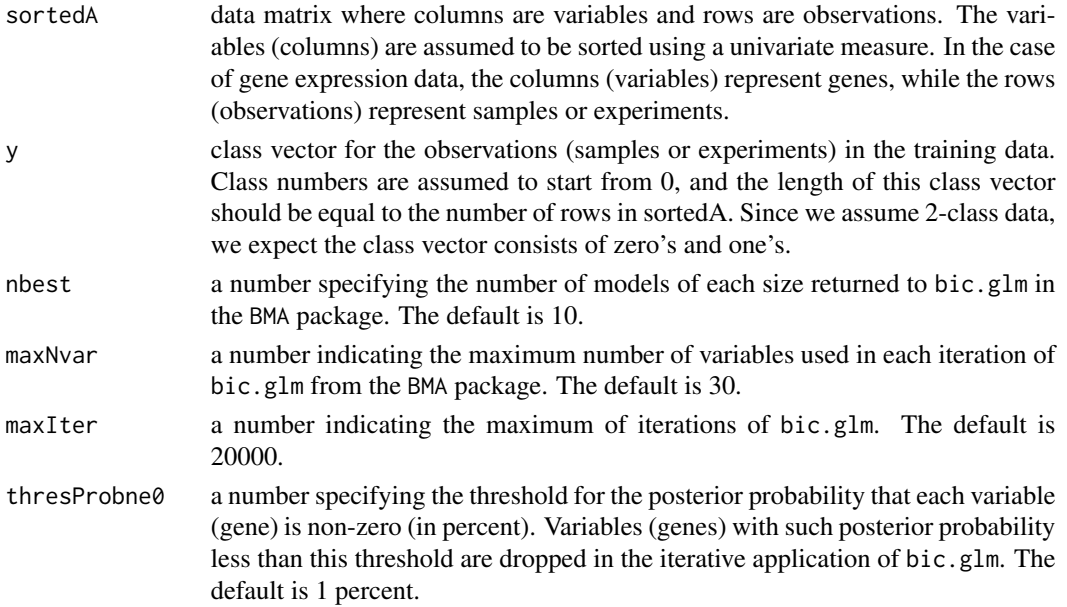

### Details

In this function, the variables are assumed to be sorted, and bic.glm is called repeatedly. In the first application of the bic.glm algorithm, the top maxNvar univariate ranked genes are used. After each application of the bic.glm algorithm, the genes with probne $0 <$  thresProbne $0$  are dropped, and the next univariate ordered genes are added to the BMA window. The function iterateBMAglm.train calls BssWssFast before calling this function. Using this function, users can experiment with alternative univariate measures.

#### Value

If all variables are exhausted, an object of class bic.glm returned by the last iteration of bic.glm. Otherwise, -1 is returned. The object of class bic.glm is a list consisting of the following components:

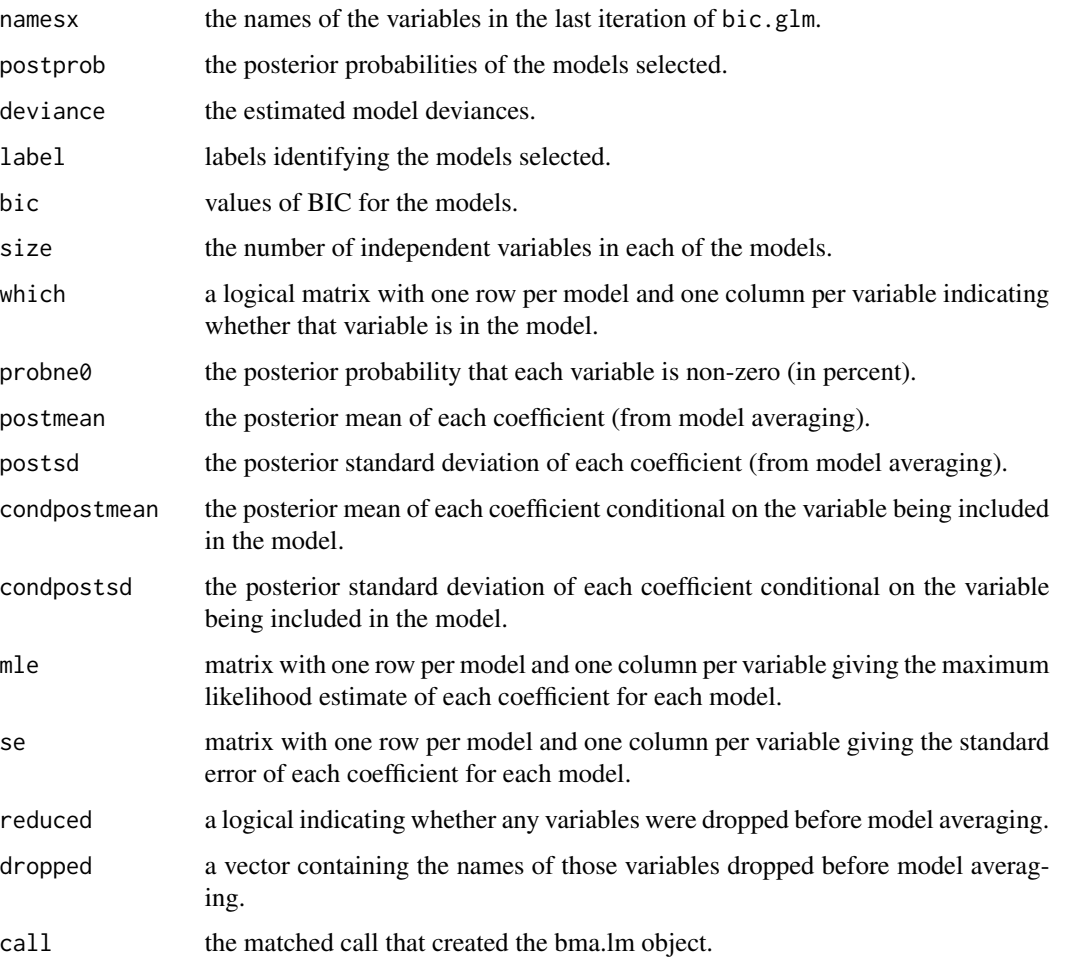

#### Note

The BMA and Biobase packages are required.

#### <span id="page-16-0"></span>References

Raftery, A.E. (1995). Bayesian model selection in social research (with Discussion). Sociological Methodology 1995 (Peter V. Marsden, ed.), pp. 111-196, Cambridge, Mass.: Blackwells.

Yeung, K.Y., Bumgarner, R.E. and Raftery, A.E. (2005) Bayesian Model Averaging: Development of an improved multi-class, gene selection and classification tool for microarray data. Bioinformatics 21: 2394-2402.

#### See Also

[iterateBMAglm.train](#page-7-1), [iterateBMAglm.train.predict](#page-10-1), [iterateBMAglm.train.predict.test](#page-12-1), [BssWssFast](#page-5-1)

#### Examples

```
library (Biobase)
library (BMA)
library (iterativeBMA)
data(trainData)
data(trainClass)
```

```
## Use the BSS/WSS ratio to rank all genes in the training data
sorted.vec <- BssWssFast (t(exprs(trainData)), trainClass, numClass = 2)
## get the top ranked 50 genes
sorted.train.dat <- t(exprs(trainData[sorted.vec$ix[1:50], ]))
```

```
## run iterative bic.glm
ret.bic.glm <- iterateBMAglm.wrapper (sorted.train.dat, y=trainClass)
```

```
## The above commands are equivalent to the following
ret.bic.glm <- iterateBMAglm.train (train.expr.set=trainData, trainClass, p=50)
```
iterativeBMA-internal *Internal functions for iterativeBMA*

#### **Description**

Internal functions for iterativeBMA, not meant to be called directly.

#### Usage

```
iterateBMAglm (x, y, curr.mat, stopVar=0, nextVar, nbest=10, thresProbne0 = 1, maxNvar = 30, maxIter=200
iterateBMAinit (x, maxNvar = 30)
imageplot.bma.mod (bicreg.out, color = "default", ...)
convertSingleName (curr.name, orig.expr.set)
convertModelName (curr.model, orig.expr.set)
maxExpValueKY
minExpValueKY
```
<span id="page-17-0"></span>18 testData and the contract of the contract of the contract of the contract of the contract of the contract of the contract of the contract of the contract of the contract of the contract of the contract of the contract o

zero.threshold bma.punct.string

testClass *Sample Test Data for the Iterative BMA Algorithm*

#### Description

This is an adapted leukemia (ALL, AML) dataset from Golub et al. (1999). This is a zero-one vector for 34 test samples. Class 0 represents an ALL sample, while class 1 represents an AML sample.

#### Usage

data(testClass)

### Format

The vector is called testClass.

#### Source

The golubEsets bioconductor data package, or [http://www.broad.mit.edu/cgi-bin/cancer/](http://www.broad.mit.edu/cgi-bin/cancer/datasets.cgi) [datasets.cgi](http://www.broad.mit.edu/cgi-bin/cancer/datasets.cgi).

#### References

Golub, T.R., Slonim, D.K., Tamayo, P., Huard, C., Gaasenbeek, M., Mesirov, J.P., Coller, H., Loh, M.L., Downing, J.R., Caligiuri, M.A., et al. (1999) Molecular classification of cancer: class discovery and class prediction by gene expression monitoring. Science 286: 531-7.

testData *Sample Test Data for the Iterative BMA Algorithm*

#### Description

This is an adapted leukemia (ALL, AML) ExpressionSet from Golub et al. (1999). This ExpressionSet consists of the expression levels from 38 ALL or AML samples (rows), and 100 genes (columns). This dataset is used as an example test data in our examples.

#### Usage

data(testData)

#### <span id="page-18-0"></span>trainClass 19

#### Format

The ExpressionSet is called testData. Each entry in the matrix represents the expression level of one gene from an ALL or AML sample.

#### Details

For illustration purposes, a subset of 100 genes from the package golubEsets is included in this package.

#### Source

The golubEsets bioconductor data package, or [http://www.broad.mit.edu/cgi-bin/cancer/](http://www.broad.mit.edu/cgi-bin/cancer/datasets.cgi) [datasets.cgi](http://www.broad.mit.edu/cgi-bin/cancer/datasets.cgi).

#### References

Golub, T.R., Slonim, D.K., Tamayo, P., Huard, C., Gaasenbeek, M., Mesirov, J.P., Coller, H., Loh, M.L., Downing, J.R., Caligiuri, M.A., et al. (1999) Molecular classification of cancer: class discovery and class prediction by gene expression monitoring. Science 286: 531-7.

<span id="page-18-1"></span>trainClass *Sample Training Data for the Iterative BMA Algorithm*

#### Description

This is an adapted leukemia (ALL, AML) dataset from Golub et al. (1999). This is a zero-one vector for 38 training samples. Class 0 represents an ALL sample, while class 1 represents an AML sample.

#### Usage

data(trainClass)

#### Format

The vector is called trainClass.

#### Source

The golubEsets bioconductor data package, or [http://www.broad.mit.edu/cgi-bin/cancer/](http://www.broad.mit.edu/cgi-bin/cancer/datasets.cgi) [datasets.cgi](http://www.broad.mit.edu/cgi-bin/cancer/datasets.cgi).

#### References

Golub, T.R., Slonim, D.K., Tamayo, P., Huard, C., Gaasenbeek, M., Mesirov, J.P., Coller, H., Loh, M.L., Downing, J.R., Caligiuri, M.A., et al. (1999) Molecular classification of cancer: class discovery and class prediction by gene expression monitoring. Science 286: 531-7.

#### <span id="page-19-1"></span><span id="page-19-0"></span>Description

This is an adapted leukemia (ALL, AML) ExpressionSet from Golub et al. (1999). This ExpressionSet consists of the expression levels from 38 ALL or AML samples (rows), and 100 genes (columns). This dataset is used as an example training data in our examples.

#### Usage

```
data(trainData)
```
#### Format

The ExpressionSet is called trainData. Each entry in the exprs matrix represents the expression level of one gene from an ALL or AML sample.

#### Details

For illustration purposes, a subset of 100 genes from the package golubEsets is included in this package.

#### Source

The golubEsets bioconductor data package, or [http://www.broad.mit.edu/cgi-bin/cancer/](http://www.broad.mit.edu/cgi-bin/cancer/datasets.cgi) [datasets.cgi](http://www.broad.mit.edu/cgi-bin/cancer/datasets.cgi).

#### References

Golub, T.R., Slonim, D.K., Tamayo, P., Huard, C., Gaasenbeek, M., Mesirov, J.P., Coller, H., Loh, M.L., Downing, J.R., Caligiuri, M.A., et al. (1999) Molecular classification of cancer: class discovery and class prediction by gene expression monitoring. Science 286: 531-7.

# <span id="page-20-0"></span>Index

∗ classif bma.predict, [3](#page-2-0) brier.score, [5](#page-4-0) imageplot.iterate.bma, [7](#page-6-0) iterateBMAglm.train, [8](#page-7-0) iterateBMAglm.train.predict, [11](#page-10-0) iterateBMAglm.train.predict.test, [13](#page-12-0) iterateBMAglm.wrapper, [15](#page-14-0) iterativeBMA-package, [2](#page-1-0) ∗ datasets testClass, [18](#page-17-0) testData, [18](#page-17-0) trainClass, [19](#page-18-0) trainData, [20](#page-19-0) ∗ internal iterativeBMA-internal, [17](#page-16-0) ∗ multivariate iterateBMAglm.train, [8](#page-7-0) iterateBMAglm.train.predict, [11](#page-10-0) iterateBMAglm.train.predict.test, [13](#page-12-0) iterateBMAglm.wrapper, [15](#page-14-0) iterativeBMA-package, [2](#page-1-0) ∗ univar BssWssFast, [6](#page-5-0) bma.predict, *[3](#page-2-0)*, [3,](#page-2-0) *[5](#page-4-0)*, *[10](#page-9-0)* bma.punct.string *(*iterativeBMA-internal*)*, [17](#page-16-0) brier.score, *[3,](#page-2-0) [4](#page-3-0)*, [5,](#page-4-0) *[10](#page-9-0)*, *[12](#page-11-0)* BssWssFast, [6,](#page-5-0) *[17](#page-16-0)* convertModelName *(*iterativeBMA-internal*)*, [17](#page-16-0) convertSingleName *(*iterativeBMA-internal*)*, [17](#page-16-0)

```
imageplot.bma.mod
        (iterativeBMA-internal), 17
```
imageplot.iterate.bma, [7](#page-6-0) iterateBMAglm *(*iterativeBMA-internal*)*, [17](#page-16-0) iterateBMAglm.train, *[4](#page-3-0)*, *[7,](#page-6-0) [8](#page-7-0)*, [8,](#page-7-0) *[12](#page-11-0)*, *[15](#page-14-0)*, *[17](#page-16-0)* iterateBMAglm.train.predict, *[3](#page-2-0)*, *[5](#page-4-0)*, *[10](#page-9-0)*, [11,](#page-10-0) *[15](#page-14-0)*, *[17](#page-16-0)* iterateBMAglm.train.predict.test, *[3](#page-2-0)*, *[10](#page-9-0)*, *[12](#page-11-0)*, [13,](#page-12-0) *[17](#page-16-0)* iterateBMAglm.wrapper, [15](#page-14-0) iterateBMAinit *(*iterativeBMA-internal*)*, [17](#page-16-0) iterativeBMA *(*iterativeBMA-package*)*, [2](#page-1-0) iterativeBMA-internal, [17](#page-16-0) iterativeBMA-package, [2](#page-1-0) maxExpValueKY *(*iterativeBMA-internal*)*, [17](#page-16-0) minExpValueKY *(*iterativeBMA-internal*)*, [17](#page-16-0) testClass, [18](#page-17-0) testData, [18](#page-17-0) trainClass, *[7](#page-6-0)*, [19](#page-18-0) trainData, *[7](#page-6-0)*, [20](#page-19-0) zero.threshold *(*iterativeBMA-internal*)*, [17](#page-16-0)